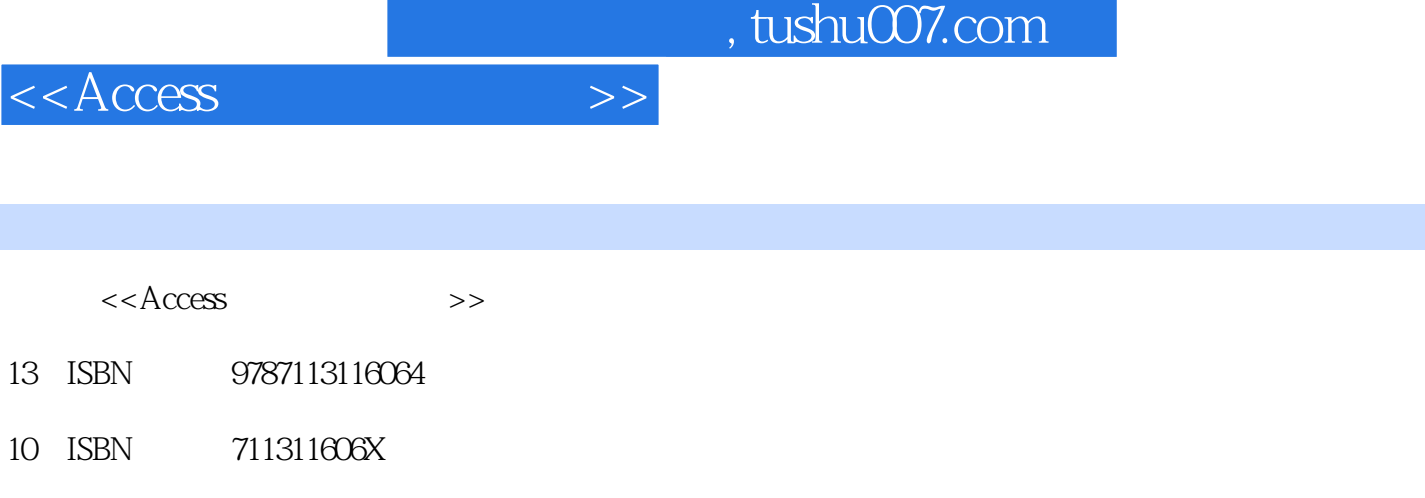

出版时间:2010-9

页数:353

PDF

更多资源请访问:http://www.tushu007.com

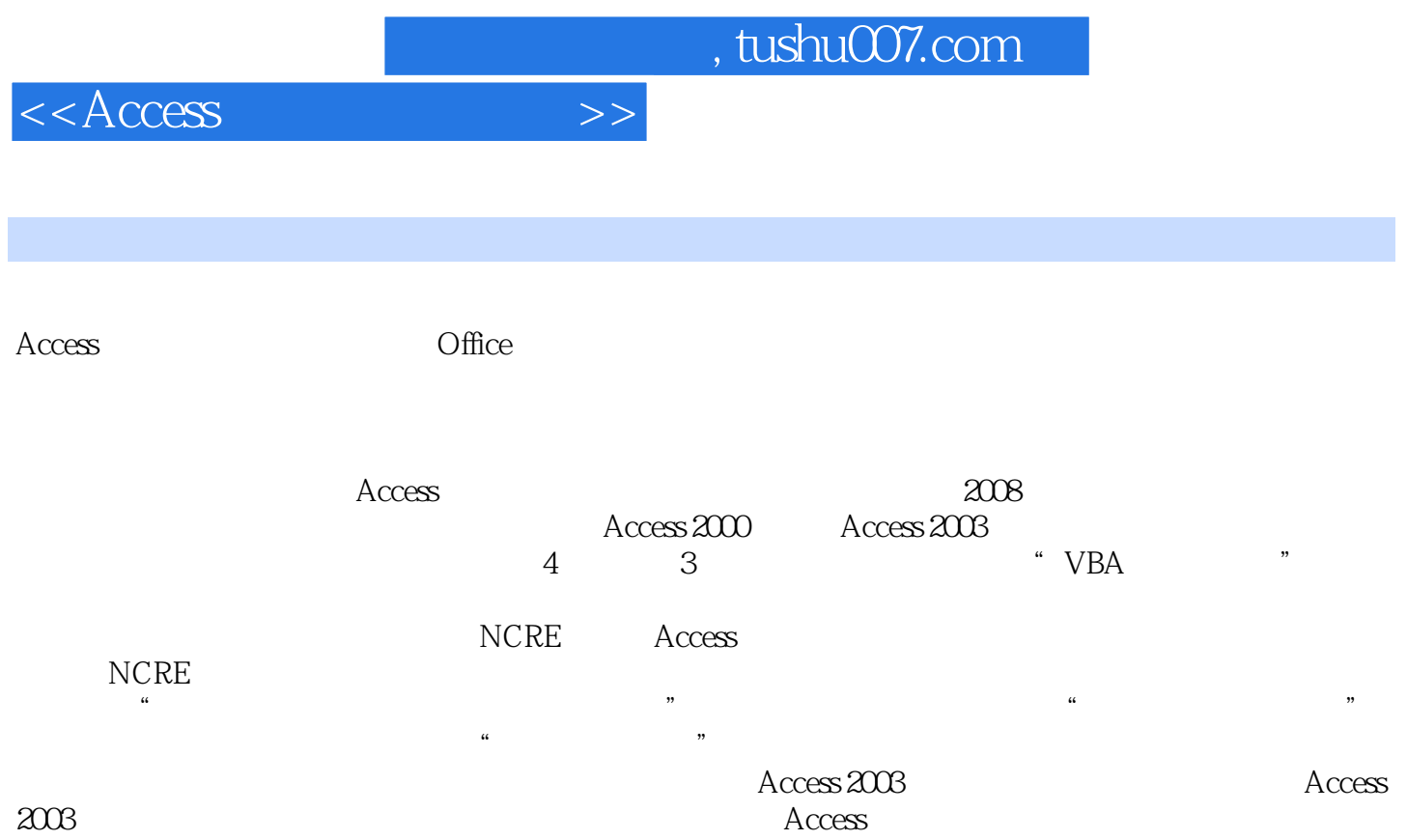

, tushu007.com

 $<<$ Access

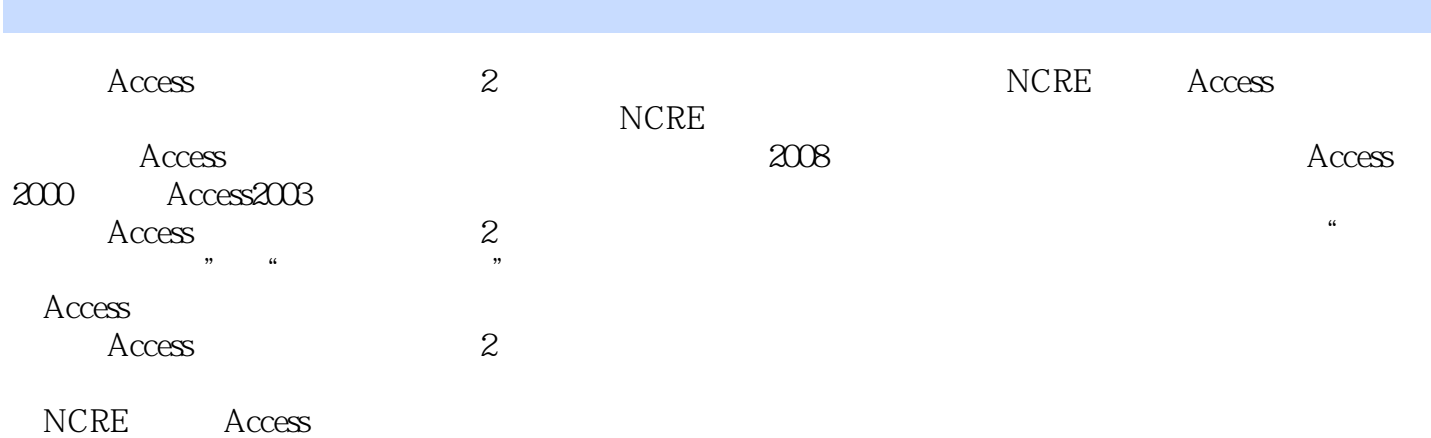

*Page 4*

, tushu007.com

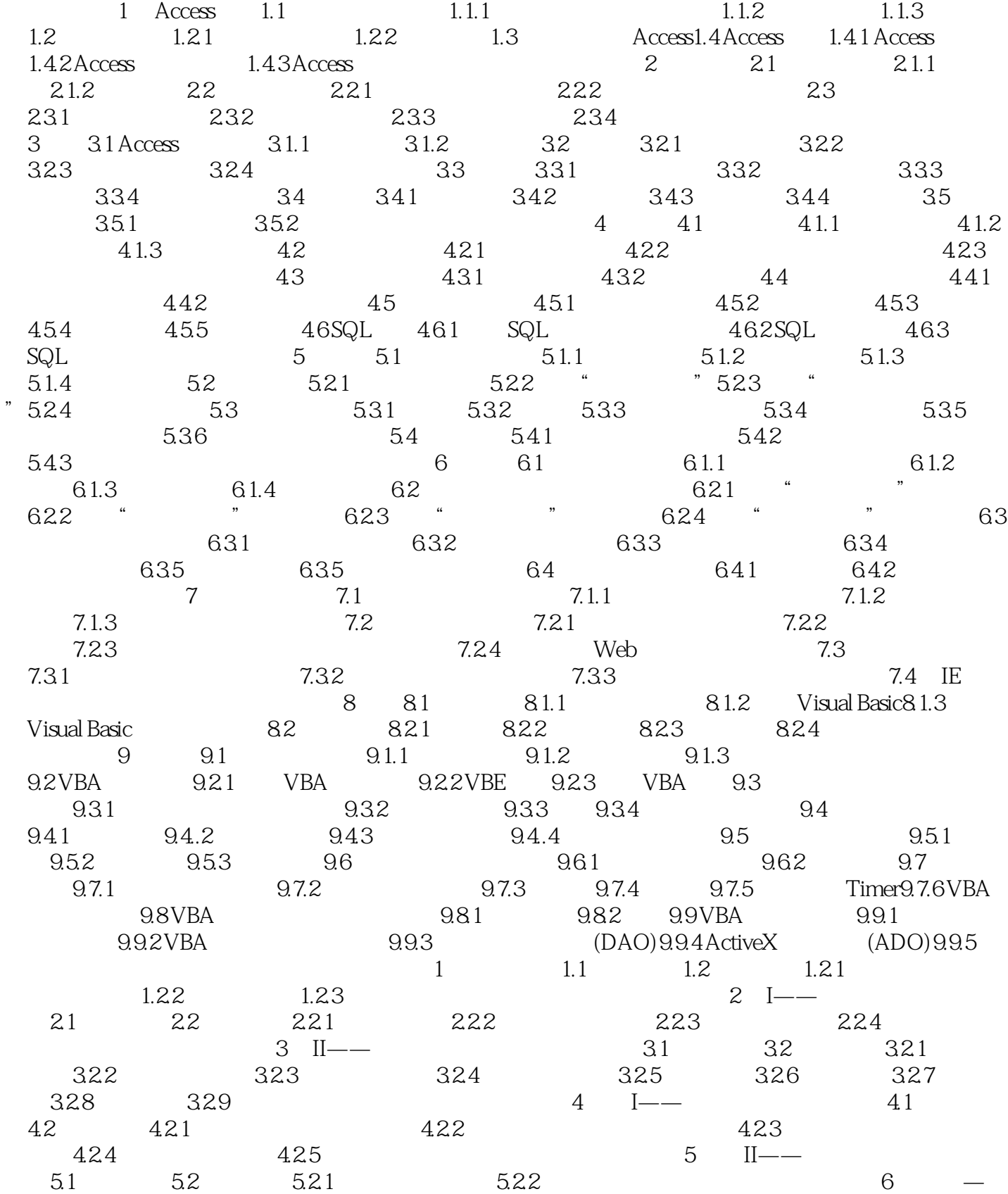

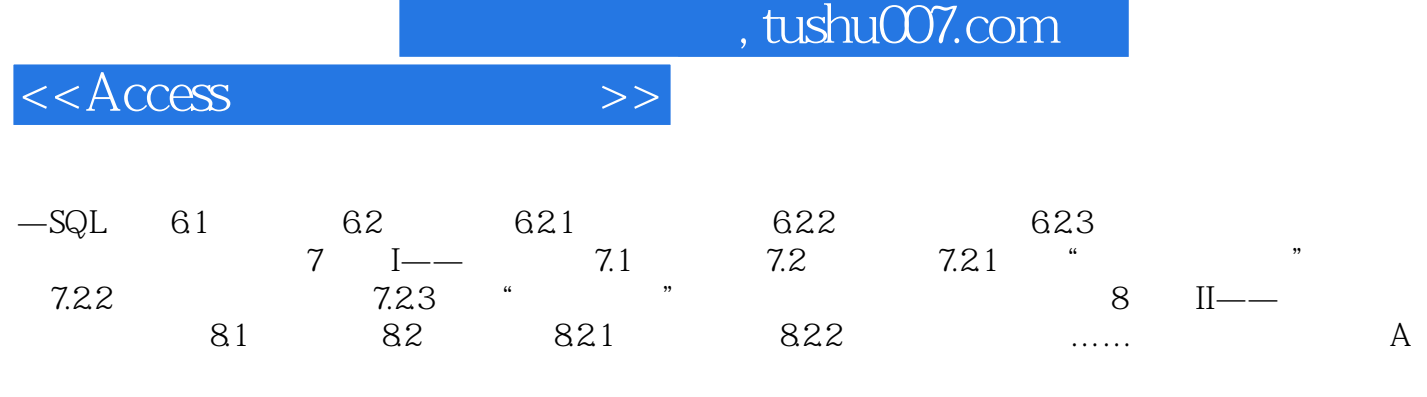

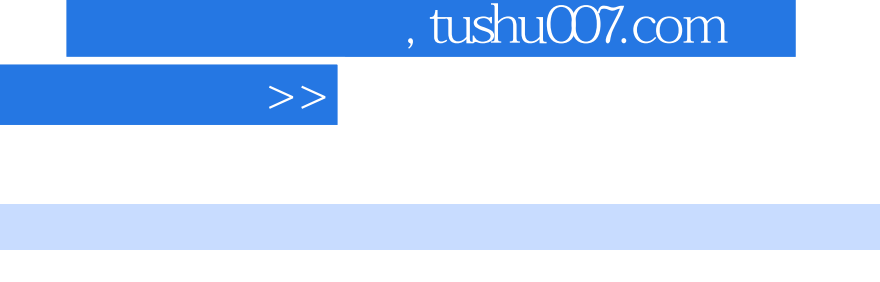

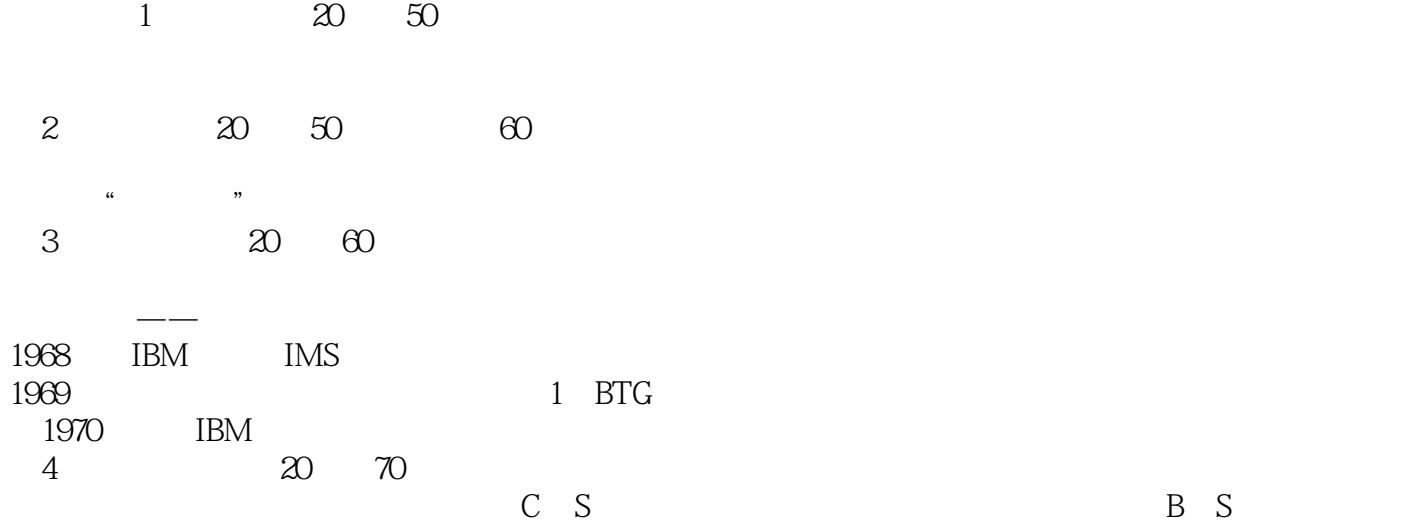

 $5$ 

 $<<$ Access

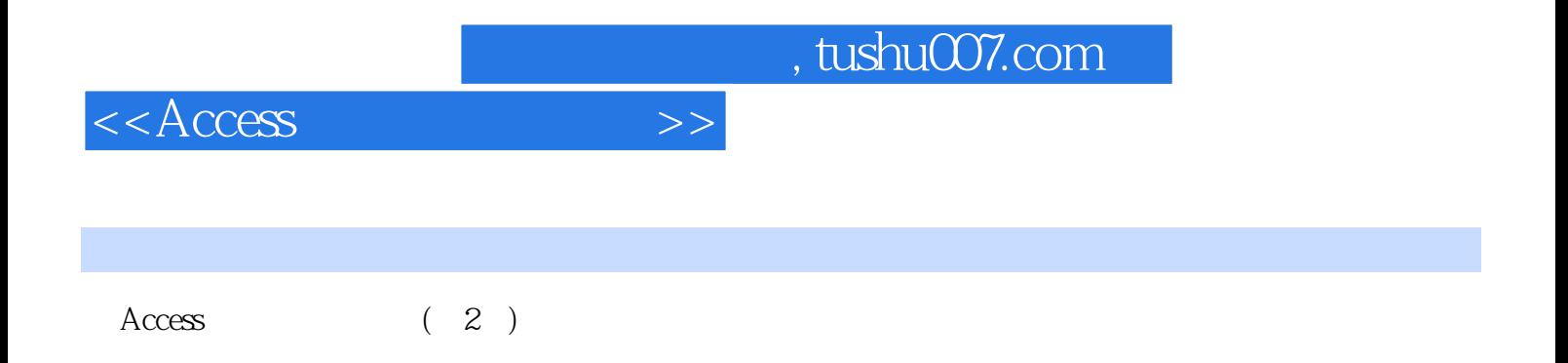

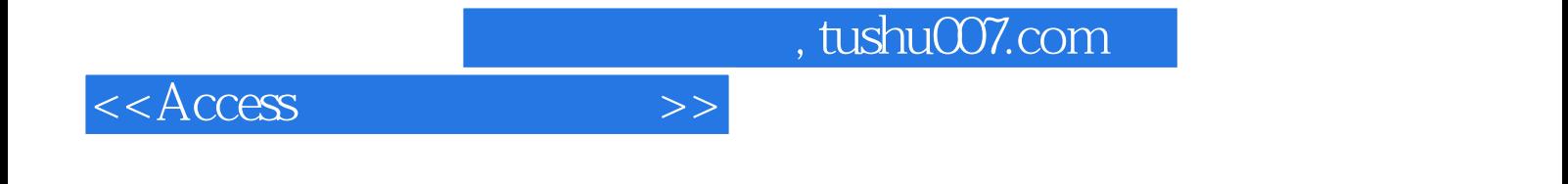

本站所提供下载的PDF图书仅提供预览和简介,请支持正版图书。

更多资源请访问:http://www.tushu007.com